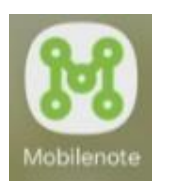

Helsinki

## **Vieraslajiesiintymän haku kohdeluettelosta ja torjunnan merkitseminen**

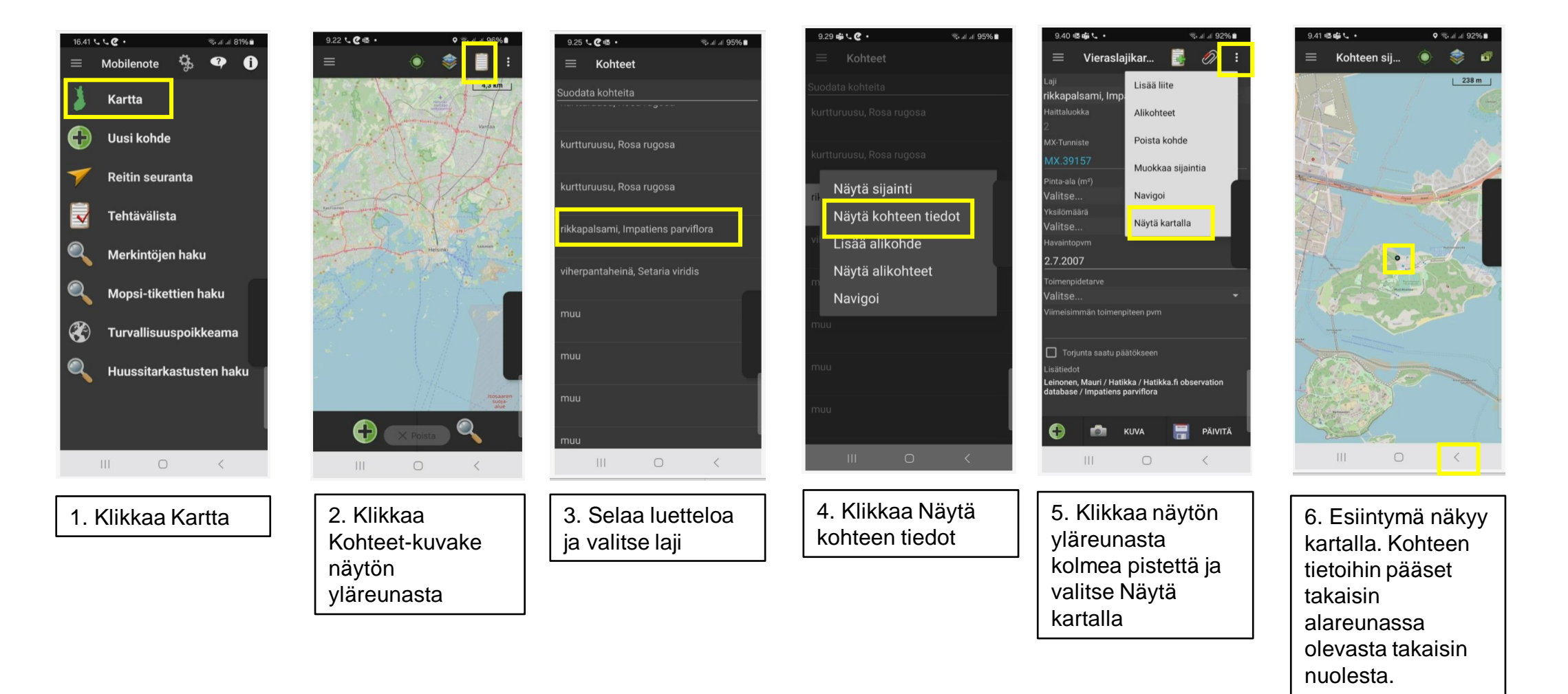